## **Redmine - Feature #3269**

## **Writing a single batch file for all rake tasks**

2009-04-30 06:41 - karthikeyan rangaswamy

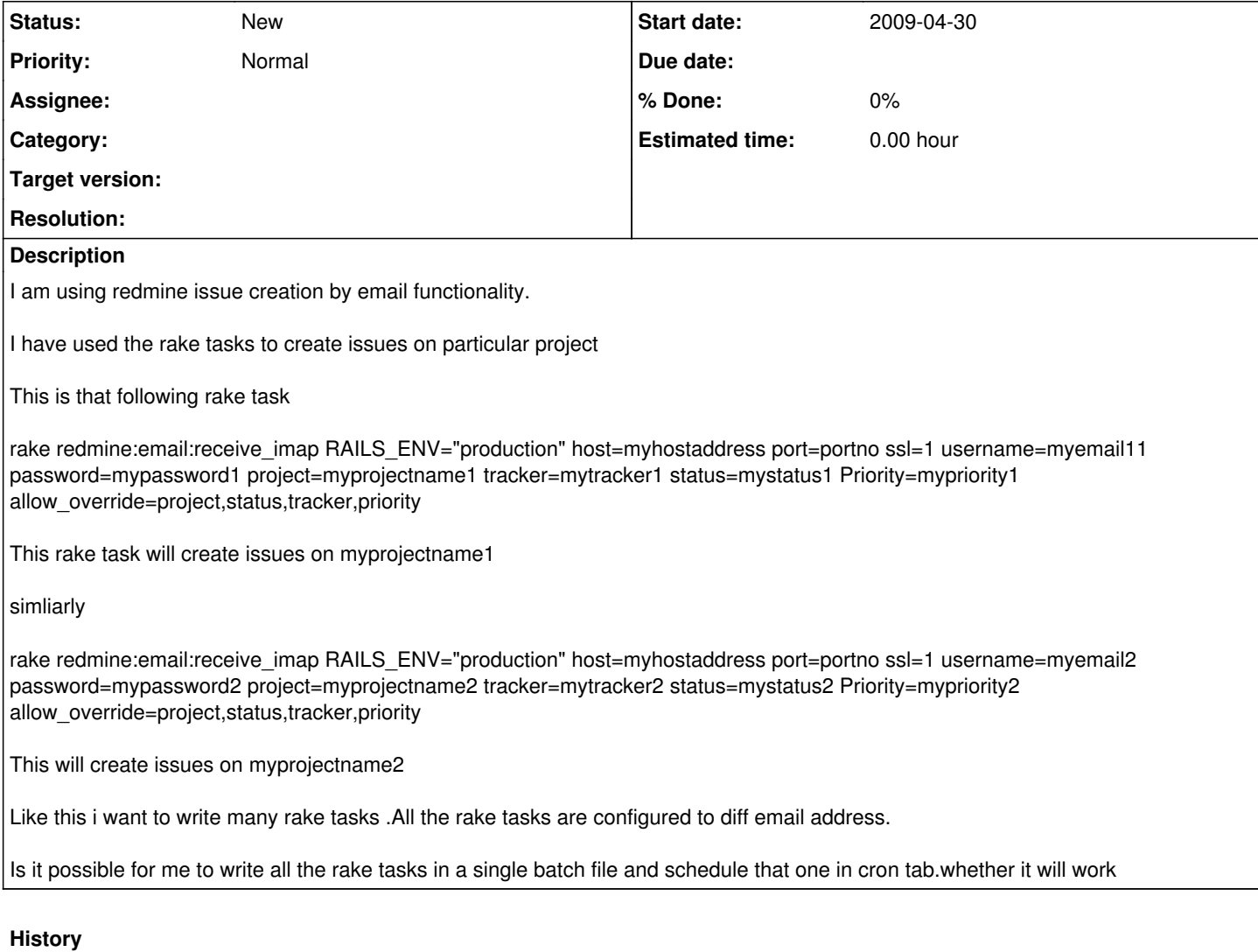

## **#1 - 2009-05-14 00:15 - Adam Piotr Żochowski**

Since you are mentioning Batch files, I am assuming you are doing this under Windows.

just create a batch file that will look like named something like : **cron.hourly.cmd**

```
:: process hourly emails
@call rake redmine:email:receive_imap RAILS_ENV="production" host=myhostad...
@call rake redmine:email:receive_imap RAILS_ENV="production" host=myhostad..
```
notes:

A line that starts with two colons is a comment

A line that starts with '@' sign is not output to stdout (typical batch files work as if ran 'bash -x', to avoid this behaviour either add a line '@echo off' or prefix each line with an at sign).

Batch file calling a batch file behaves like a 'goto', meaning if you do not say 'call' your first rake will finish execution and never return to your batch files.

Now you can setup a schedule to run this batch file every hour in the windows task scheduler (or by using at command).

Kind regards